## Health Check, How is it Done?

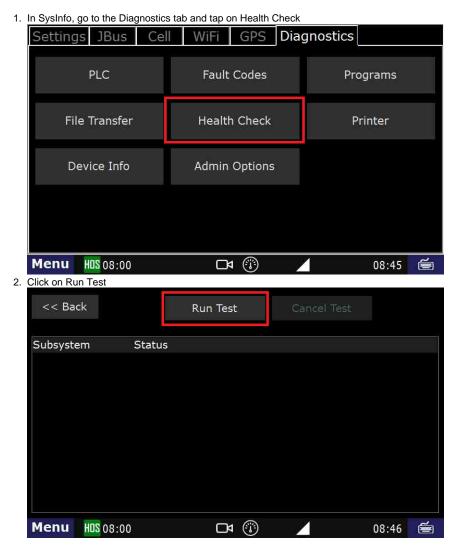

Q: Does the engine need to be running in order to run a Health Check?

A: Yes, in order to get JBUS data during the health check, It will tell you when to turn the ignition off.

**Related articles** 

- How does the unit warn for Personal Use limits?
- How-to send HOS ELD logs to Enforcement Officer for Roadside Audit
- Why do I see events from other trucks on my log for today?
- Who can Certify an HOS log?
- What is Required to Trigger an Auto-Arrival (Workflow)?